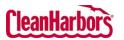

## **Online Services – Drum Request**

Quick Reference Guide

| How to Initiate a                                                                                                    | Drum Service with Clean Harbors:                                                                                                    |
|----------------------------------------------------------------------------------------------------|----------------------------------------------------------------------------------------------------|
| <ul> <li>sign-in in</li> <li>Validate</li> <li>Harbors</li> <li>the existing</li> <li>available</li> <li>From the</li> </ul>        | the Online Services application. <u>Click here</u> to obtain<br>structions.<br>the desired generator location under the Clean<br>ogo at the top right corner. To change location, click<br>ng location name, which will display a list of all<br>locations.<br><b>Drum Request</b> tile, click on the and select <b>Drum</b><br>Summary.                                              |
| <ul> <li>Select you<br/>Clean Har</li> <li>If you sele</li> </ul>                                                                   | <b>te New Shipment</b> on the <b>Drum Request Summary</b> page.<br>ur preferred shipment type: <b>By Profile</b> , By Inventory (By Inventory will only display if you utilize the<br>bors Waste Inventory application)<br>ect shipment type <b>By Profile</b> , complete the below steps:                                                                                            |
| Create Shipment By<br>Request Information<br>Pickup Information<br>Add Profile Waste (Solitor) a<br>Materials<br>Submit Information |                                                                                                    |
| Pickup<br>Information                                                                                                    | <ol> <li>Use one of the following options to request a service date:<br/>Option A: Request an Available Milkrun Date<br/>by clicking the desired date in blue.</li> <li>Available Milkrun Schedule Dates:<br/>Jan-2024<br/>Requested Service Date *<br/>16 [23] 30<br/>mm/dd/yyyy =</li> <li>OR</li> <li>Option B: Request a preferred Service Date<br/>from the calendar.</li> </ol> |

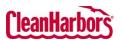

Quick Reference Guide

| Naste               | Size.                    |                                                                                                    | t prome(s)                                           |                        | available lis                                                      |                                          |                                                                                                    | Contai                                    |                  | container                                 |
|---------------------|--------------------------|----------------------------------------------------------------------------------------------------|------------------------------------------------------|------------------------|--------------------------------------------------------------------|------------------------------------------|----------------------------------------------------------------------------------------------------|-------------------------------------------|------------------|-------------------------------------------|
|                     |                          | Add Profile Waste (Select at                                                                                                    | least 1 profile to proceed)                          |                        |                                                                    |                                          |                                                                                                    |                                           |                  |                                           |
|                     |                          | Profiles                                                                                                    |                                                      |                        |                                                                    |                                          |                                                                                                    | All Available                             | Unavailable 💋    | Q Search                                  |
|                     |                          |                                                                                                    | Profile # 9 Profile Description                      |                        |                                                                    |                                          | Status 🕴                                                                                                    | Expiration                                |                  |                                           |
|                     |                          | + Add More                                                                                                    | CH591724 -CH5 PAINT RELATED L<br>and LATEX BASE      |                        | UNT RELATED MATERIAL, 3, PG II, (MIXE                              | D                                        |                                                                                                    | 05/25/2024                                |                  |                                           |
|                     |                          | + Add                                                                                                    | CH2730284 FLAMMABLE AER<br>PUNCTURED UNI             |                        | ROSOLS, FLAMMABLE, N.O.S., 2.1, UNR<br>ROSOL CAN(S)                | /ERSAL                                   | s                                                                                                    |                                           |                  |                                           |
|                     |                          | + Add                                                                                                    | CH2730282 Dirt, soil, absorbe<br>rags, oils and or d |                        | -RCRA HAZARDOUS WASTE, LIQUIDS,<br>ABSORBENTS AND OR DIESEL FUEL), |                                          | P                                                                                                    |                                           |                  |                                           |
|                     |                          |                                                                                                    |                                                      |                        |                                                                    |                                          |                                                                                                    |                                           | T J              | E / D: Profiles requiring edit or recerti |
|                     |                          | Selected Profiles                                                                                                    |                                                      |                        |                                                                    |                                          |                                                                                                    |                                           |                  | Q. Search                                 |
|                     |                          | 🗆 Profile # 🔍                                                                                                    |                                                      | Profile Description    |                                                                    | of Containers                            |                                                                                                    | Conta                                     | ner Size 🌖       |                                           |
|                     |                          | CH591724 -CH5                                                                                                    |                                                      | PAINT RELATED LOOSEPAG | CK - OIL and LATEX BASE PAINTS                                     |                                          |                                                                                                    |                                           |                  | Ŧ                                         |
|                     | Note: T                  | o remove a                                                                                                    | a selected i                                         | profile, se            | lect the che                                                       | ckbox to er                              | hable th                                                                                                    | e <b>Remo</b> v                           | <b>/e</b> functi | ion.                                      |
| laterials           |                          |                                                                                                    |                                                      | -                      |                                                                    |                                          |                                                                                                    |                                           |                  |                                           |
| ateriais            |                          | •                                                                                                    | • •                                                  | •                      | d materials                                                        |                                          |                                                                                                    |                                           | view a D         | i uau i alige                             |
|                     | 1                        | materials a                                                                                                    | and supplies                                         | 3. Use the             | +/- buttons                                                        | ; to adjust t                            | he quar                                                                                                    | ntity.                                    |                  |                                           |
|                     |                          | Materials                                                                                                    |                                                      |                        |                                                                    |                                          |                                                                                                    |                                           |                  | -                                         |
|                     |                          | Trending Orders                                                                                                    | ainer - Steel                                        | Container - Ste        |                                                                    | Container - Steel                        |                                                                                                    | Container - Steel                         |                  |                                           |
|                     |                          | Produc                                                                                                    | Act #: DMB5STLN                                      | Product #: DM85        | isn.                                                               | Product #: DMBSTL<br>Unit of Measure: EA | and the second second s | Product #: DM5CSTL<br>Unit of Measure: EA |                  |                                           |
|                     |                          | -                                                                                                    | 1 +                                                  | Add                    |                                                                    | Add                                      |                                                                                                    | Add                                       |                  | Add Other Material                        |
|                     |                          |                                                                                                    |                                                      |                        |                                                                    |                                          |                                                                                                    |                                           |                  |                                           |
|                     |                          | Current Orders                                                                                                    |                                                      |                        |                                                                    |                                          |                                                                                                    |                                           |                  |                                           |
|                     |                          | Product Category                                                                                                    | Unit of Measure                                      | Product 0              | Product Descripti                                                  |                                          |                                                                                                    |                                           | Quantity         |                                           |
|                     |                          |                                                                                                    | EA                                                   | DM85STLN               | 85 Gal / 320 Litre 5                                               | Steel Drum, New 1A2/X400/S               |                                                                                                    |                                           | - t +            | ŝ                                         |
|                     |                          | Container - Steel                                                                                                    |                                                      |                        |                                                                    |                                          |                                                                                                    |                                           |                  |                                           |
|                     |                          | Container - Steel                                                                                                    |                                                      |                        |                                                                    |                                          |                                                                                                    |                                           |                  |                                           |
|                     | •                        |                                                                                                    | remove M                                             | aterial fro            | m the curre                                                        | ent order.                               |                                                                                                    |                                           |                  |                                           |
| ıbmit               |                          | Click 🖻 to                                                                                                    |                                                      |                        | om the curre                                                       |                                          |                                                                                                    |                                           |                  |                                           |
|                     | • _                      | Click 🖻 to                                                                                                    |                                                      |                        | om the curre<br>nd click prod                                      |                                          |                                                                                                    |                                           |                  | *                                         |
|                     | ●<br>Sub                 | Click  to Enter the s brit Information stormer Purchase Order Number                                                                                                    |                                                      | mation a               |                                                                    |                                          |                                                                                                    |                                           |                  | ^                                         |
|                     | Sub<br>Car               | Click 💼 to<br>Enter the s                                                                                                    | ubmit infor                                          | mation a               | nd click pro                                                       |                                          |                                                                                                    |                                           |                  | ^                                         |
|                     | Sub<br>Cur<br>Joi<br>EP/ | Click is to<br>Enter the s<br>anti Information<br>atomer Purchase Order Number<br>00179-021<br>Specific : Algubalkumeric, Burlow S<br>A M                                                   | ubmit infor                                          | mation a               | nd click pro                                                       |                                          |                                                                                                    |                                           |                  | *                                         |
|                     | Sub<br>Cur<br>Joi<br>EP/ | Click is to<br>Enter the s<br>bint Information<br>automer Processor Out Pro-<br>00179-021<br>6 Specific : Alguharkumeric, Enford S                                                          | ubmit infor                                          | mation a               | nd click pro                                                       |                                          |                                                                                                    |                                           |                  | *                                         |
|                     | Sub<br>Cur<br>Joi<br>EP/ | Click is to<br>Enter the s<br>anti Information<br>atomer Purchase Order Number<br>00179-021<br>Specific : Algubalkumeric, Burlow S<br>A M                                                   | ubmit infor                                          | mation a               | nd click pro                                                       |                                          |                                                                                                    |                                           |                  | A Need                                    |
|                     | ●<br>Set<br>Set<br>Set   | Click is to<br>Enter the s<br>bink information<br>automer Functional order Number<br>Origo Cogrit<br>S Specific : AlphaNemeric, Before S<br>A M<br>MORENEGUIRED                             | submit infor                                         |                        | nd click prod                                                      | ceed.                                    | ubmitti                                                                                                    | ng. Click                                 | Submit           | if all                                    |
| ubmit<br>nformation |                          | Click is to<br>Enter the s<br>Enter the s<br>Enter the s<br>Enter Parchase Order Number<br>201179-21<br>201179-21<br>Enter Substantioners, Barlow 5<br>A M<br>HorderRequired<br>You will be | prompted                                             | to <b>Reviev</b>       | nd click prod<br>mean Conners<br>v and Confin                      | ceed.<br>r <b>m</b> before s             |                                                                                                    | -                                         |                  |                                           |
|                     |                          | Click is to<br>Enter the s<br>Enter the s<br>Enter the s<br>Enter Parchase Order Number<br>201179-21<br>201179-21<br>Enter Substantioners, Barlow 5<br>A M<br>HorderRequired<br>You will be | prompted                                             | to <b>Reviev</b>       | nd click prod                                                      | ceed.<br>r <b>m</b> before s             |                                                                                                    | -                                         |                  |                                           |

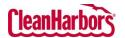

## **Online Services – Drum Request**

Quick Reference Guide

| Drum Request Summary                                                                                                    |                                                                                                    |                                                                                                    |                                                |                                                 |                                                    |                                                    | -                                             | -               |           |
|----------------------------------------------------------------------------------------------------|----------------------------------------------------------------------------------------------------|----------------------------------------------------------------------------------------------------|------------------------------------------------|-------------------------------------------------|----------------------------------------------------|----------------------------------------------------|-----------------------------------------------|-----------------|-----------|
| Treated Date         From: 07/16/2023         To: 01/16/2024         ① Status         All (7)                                                                                                 | ~ Go                                                                                                    |                                                                                                    |                                                |                                                 | ۲                                                  | Q, Search                                          | Create                                        | New Shipment    |           |
| Request Request Scheduled Sales Order Drum Requ<br>Number Status Date Number Drum Requ                                                                                                    | uest Description Dustomer Request Comments                                                                                                    | Materials &<br>Supplies                                                                                                    | Request Source                                 | Creation Date                                   | Created By                                         | Request initiated By                               | ) Issues                                      |                 |           |
|                                                                                                    | pment 12dferg                                                                                                    | Yes                                                                                                    | Profile                                        | 01/16/2024                                      | View, Multi                                        | View, Multi                                        |                                               |                 |           |
| 🛱 🕲 884257 Finalization Pending 12/28/2023 Drum Ship                                                                                                    | pment ABC123                                                                                                    | Yes                                                                                                    | Profile                                        | 12/19/2023                                      | View, Multi                                        | View, Multi                                        | Non milkrun date, Re                          | equest Comments |           |
|                                                                                                    | Showing 1 to 2 of 2 entries Show 10 V entries                                                                                                    | Previous 1 Next                                                                                                    |                                                |                                                 |                                                    |                                                    |                                               |                 |           |
| Create New Shipment                                                                                                    | Create New Shipment                                                                                                    | <                                                                                                    | 0                                              | View                                            |                                                    |                                                    |                                               |                 |           |
| Q Search                                                                                                    | Search                                                                                                    |                                                                                                    |                                                | Edit,                                           | Cance                                              | el, Copy                                           | /                                             |                 |           |
| From: 07/10/2023   To: 01/10/2024 💾                                                                                                    | Creation date range                                                                                                    | ¢                                                                                                    | Ð                                              | Print                                           | – gen                                              | erates                                             | PDF of                                        | Drum S          | Shipment  |
| Status All (5) 🗸                                                                                                    | Defaults to All, multi-                                                                                                    | 5                                                                                                    | 3                                              |                                                 |                                                    |                                                    |                                               |                 |           |
| Pocults default to the last                                                                                                    | select                                                                                                    |                                                                                                    | <u>ộ</u>                                       | Show                                            | /Hide                                              | Colum                                              | nns                                           |                 |           |
|                                                                                                    | <ul> <li>select</li> <li>6 months of drum request h</li> <li>d in ascending or descending</li> <li>Click </li> <li>Click next to the</li> <li>This will redirect the</li> </ul>                                                                                                    | istory.<br>g order.                                                                                                    | eques                                          | t you v                                         | wish to                                            | o view.                                            |                                               |                 |           |
| Each column can be sorted ow to View a Drum Request ow to Copy an Existing Drum equest Ny Applicable to Scheduled, Approved,                                                                  | 6 months of drum request h<br>d in ascending or descending<br>• Click © next to the                                                                                                    | drum ro<br>drum ro<br>drum ro<br>drum ro<br><b>copy Shi</b>                                                                 | eques<br>the <b>Vi</b><br>eques                | t you v<br><b>ew Dr</b><br>t you v              | wish to<br><b>um Re</b><br>vish to                 | o view.<br>equest                                  | page.<br>then se                              |                 |           |
| Each column can be sorted ow to View a Drum Request ow to Copy an Existing Drum equest nly Applicable to Scheduled, Approved, id Submitted status. ow to Submit and Finalize a                | 6 months of drum request h<br>d in ascending or descending<br>Click © next to the<br>This will redirect the<br>Click mext to the<br>This will launch the <b>C</b>                                                                                                    | istory.<br>g order.<br>drum r<br>user to<br>drum re<br><b>Copy Shi</b><br>uest.                                             | eques<br>the <b>Vi</b><br>eques                | t you v<br>ew Dr<br>t you v<br>t by P           | wish to<br>um Re<br>vish to<br>rofile              | o view.<br>equest<br>o copy,<br>page p             | page.<br>then se<br>opulate                   | d with          | the detai |
| Each column can be sorted ow to View a Drum Request     by to Copy an Existing Drum equest     hly Applicable to Scheduled, Approved,     d Submitted status.     by to Submit and Finalize a | 6 months of drum request h<br>d in ascending or descending<br>Click a next to the<br>This will redirect the<br>Click next to the<br>Click next to the<br>This will launch the C<br>from the original req                                                                                                    | istory.<br>g order.<br>drum ro<br>drum ro<br><b>copy Shi</b><br>uest.                                                       | eques<br>the <b>Vi</b><br>eques                | t you v<br>ew Dr<br>t you v<br>t by P           | wish to<br>um Re<br>vish to<br>rofile              | o view.<br>equest<br>o copy,<br>page p             | page.<br>then se<br>opulate                   | d with          | the detai |
| Each column can be sorted ow to View a Drum Request ow to Copy an Existing Drum equest nly Applicable to Scheduled, Approved, id Submitted status. ow to Submit and Finalize a                | 6 months of drum request h<br>d in ascending or descending<br>Click a next to the<br>This will redirect the<br>Click next to the<br>Click next to the<br>This will launch the C<br>from the original req<br>Select a drum reques<br>Summary page.<br>Click and select                                                                                                    | drum re<br>drum re<br>drum re<br>copy Shi<br>uest.<br>t item in                                                             | eques<br>the <b>Vi</b><br>eques                | t you v<br>ew Dr<br>t you v<br>t by P           | wish to<br>um Re<br>vish to<br>rofile              | o view.<br>equest<br>o copy,<br>page p             | page.<br>then se<br>opulate                   | d with          | the detai |
| Each column can be sorted ow to View a Drum Request ow to Copy an Existing Drum equest nly Applicable to Scheduled, Approved, id Submitted status. ow to Submit and Finalize a                | <ul> <li>6 months of drum request h</li> <li>6 months of drum request h</li> <li>d in ascending or descending</li> <li>Click <a href="https://www.enditedimentstyle">https://www.enditedimentstyle</a></li> <li>Click <a href="https://www.enditedimentstyle">https://www.enditedimentstyle</a></li> <li>Click <a href="https://www.enditedimentstyle">https://www.enditedimentstyle</a></li> <li>Click <a href="https://www.enditedimentstyle">https://www.enditedimentstyle</a></li> <li>Click <a href="https://www.enditedimentstyle">https://www.enditedimentstyle</a></li> <li>Click <a href="https://www.enditedimentstyle">https://www.enditedimentstyle</a></li> <li>Click <a href="https://www.enditedimentstyle">https://www.enditedimentstyle</a></li> <li>Click <a href="https://www.enditedimentstyle">https://www.enditedimentstyle</a></li> <li>Click <a href="https://www.enditedimentstyle">https://www.enditedimentstyle</a></li> <li>Click <a href="https://www.enditedimentstyle">https://www.enditedimentstyle</a></li> <li>Click <a href="https://www.enditedimentstyle">https://www.enditedimentstyle</a></li> <li>Click <a href="https://www.enditedimentstyle">Yesset</a></li> </ul> | istory.<br>g order.<br>drum re<br>user to<br>drum re<br><b>Copy Shi</b><br>uest.<br>st item in<br><b>Edit</b> .<br>inalize. | eques<br>the <b>Vi</b><br>eques<br><b>pmen</b> | t you v<br>ew Dr<br>t you v<br>t by P           | wish to<br>um Re<br>vish to<br>rofile  <br>ed stat | o view.<br>equest<br>o copy,<br>page p<br>cus on f | page.<br>then se<br>opulate<br>the <b>Dru</b> | d with          | uest      |
| Each column can be sorted                                                                                                    | <ul> <li>6 months of drum request h</li> <li>6 months of drum request h</li> <li>d in ascending or descending</li> <li>Click </li> <li>This will redirect the</li> <li>Click </li> <li>This will launch the C</li> <li>from the original req</li> <li>Select a drum reques</li> <li>Summary page.</li> <li>Click </li> <li>and select I</li> <li>Click Yes, I want to Fi</li> </ul>                                                                                                    | drum re<br>copy Shi<br>uest.<br>titem in<br>Edit.<br>user to                                                                | eques<br>the Vi<br>equest<br>pmen<br>n a Scl   | t you v<br>ew Dr<br>t you v<br>t by P<br>hedule | wish to<br>um Re<br>vish to<br>rofile  <br>ed stat | o view.<br>equest<br>o copy,<br>page p<br>cus on f | page.<br>then se<br>opulate<br>the <b>Dru</b> | d with          | uest      |